## Installing Weka

**Step1:** Download and install the latest stable Weka release from: https://waikato.github.io/weka-wiki/downloading\_weka/

**Step 2:** Install packages via Package Manager

- Start Weka
- Go to Tools  $\rightarrow$  Package Manager

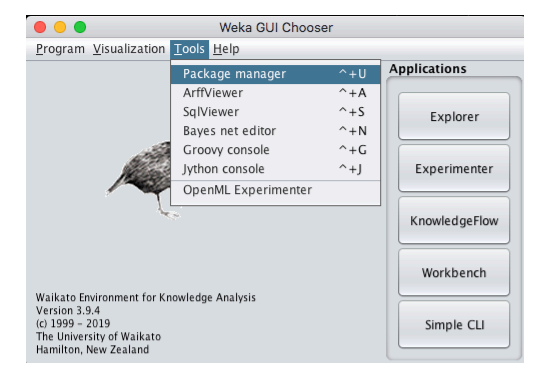

**Step 3:** Select all available packages and click install (takes approx. 10